# Описание конвертера SPDIF&I2S to I2S

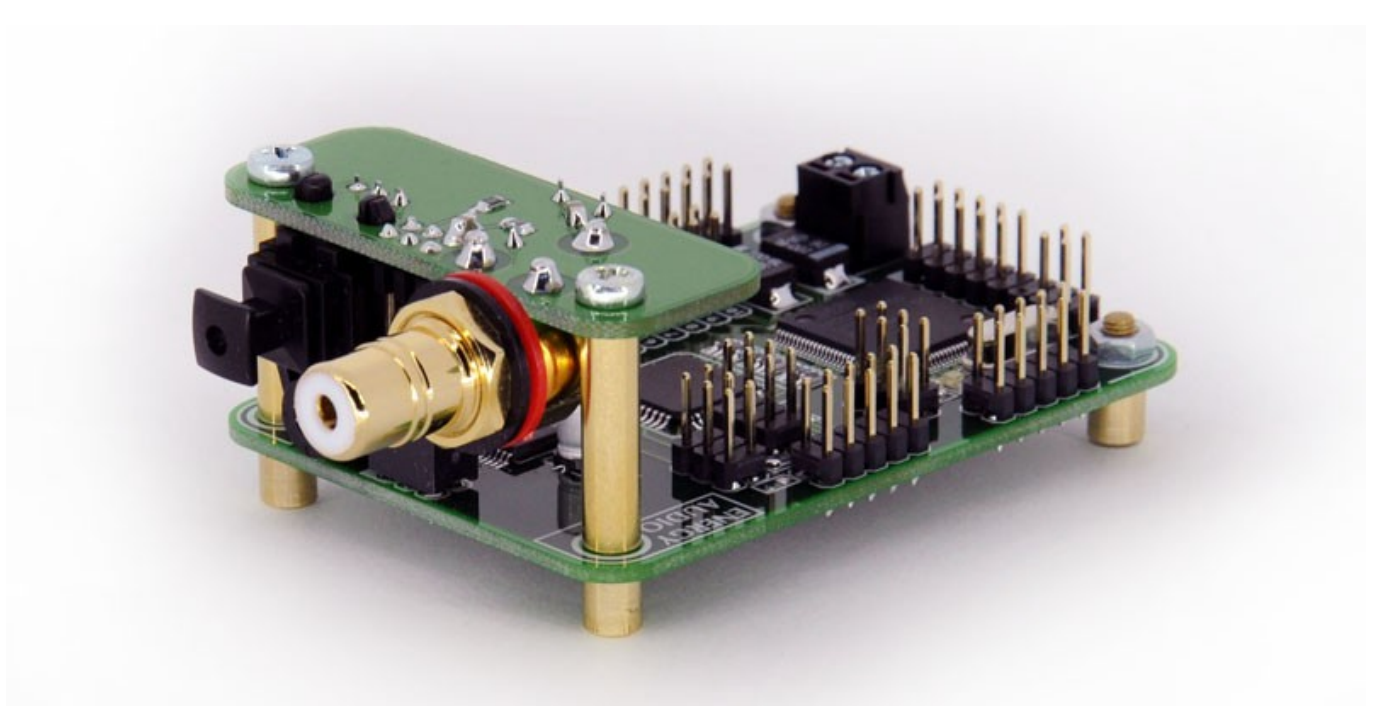

**Foxtrot**

### **СОДЕРЖАНИЕ**

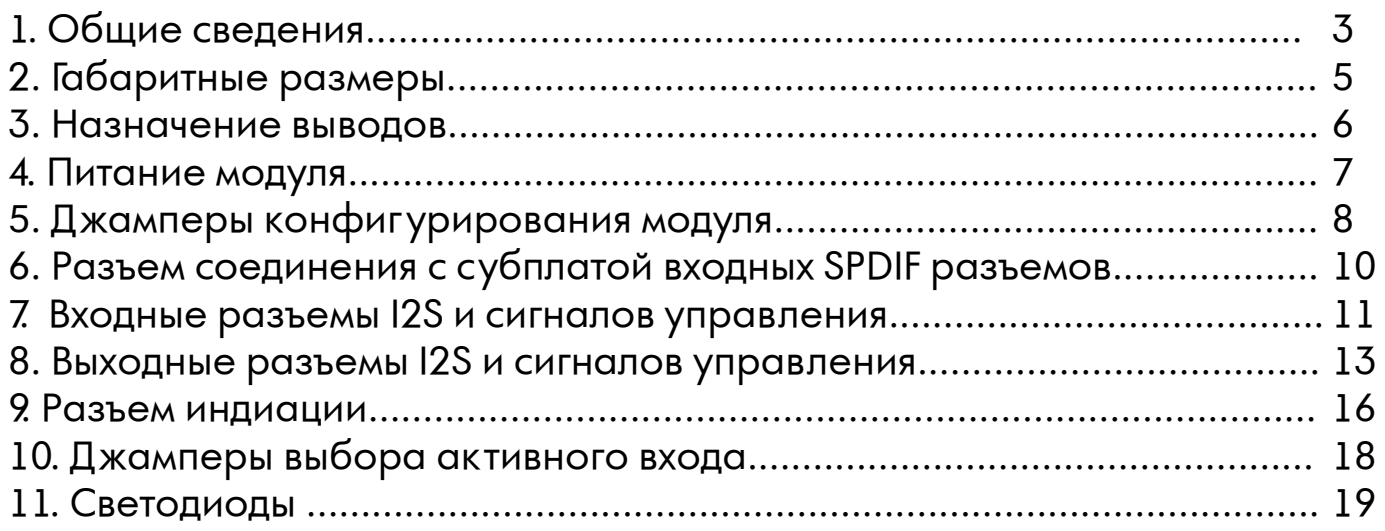

# **1.Общие сведения**

**Foxtrot** представляет собой модуль, который принимает цифровые аудиоданные (только формат PCM) по SPDIF (оптика и коаксиал) или I2S интерфейсам, записывает их в буфер FIFO (первый пришёл — первый вышел) и выдаёт данные из него на ЦАП по I2S с тактированием от мастерклока этого ЦАПа. Одновременно в режиме реального времени поток анализируется и на основе данных (частота, битность) выдаются сигналы управления цифровым фильтром ЦАПа, переключения мастерклоков, а также сигналы для модуля индикации. Мастерклоки возможны со следующей парной кратностью 256Fs / 384Fs / 512Fs / 768Fs. К модулю возможно подключение асинхронных USB интерфейсов **Flamenco** (все ревизии), **Bolero**, а также других интерфейсов тактируемых от ЦАПа, выдающих данные по шине I2S и сигнал выбора нужного мастерклока.

Внешний вид:

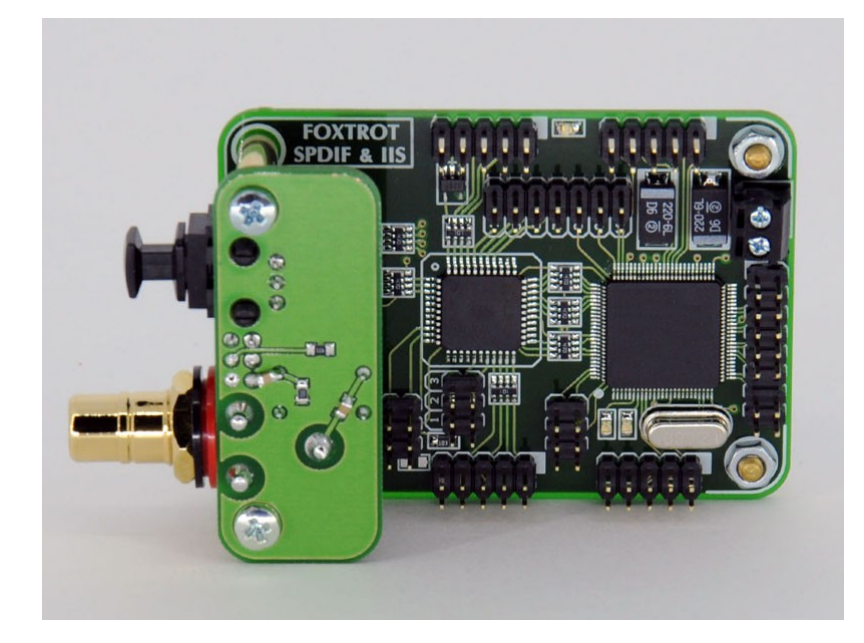

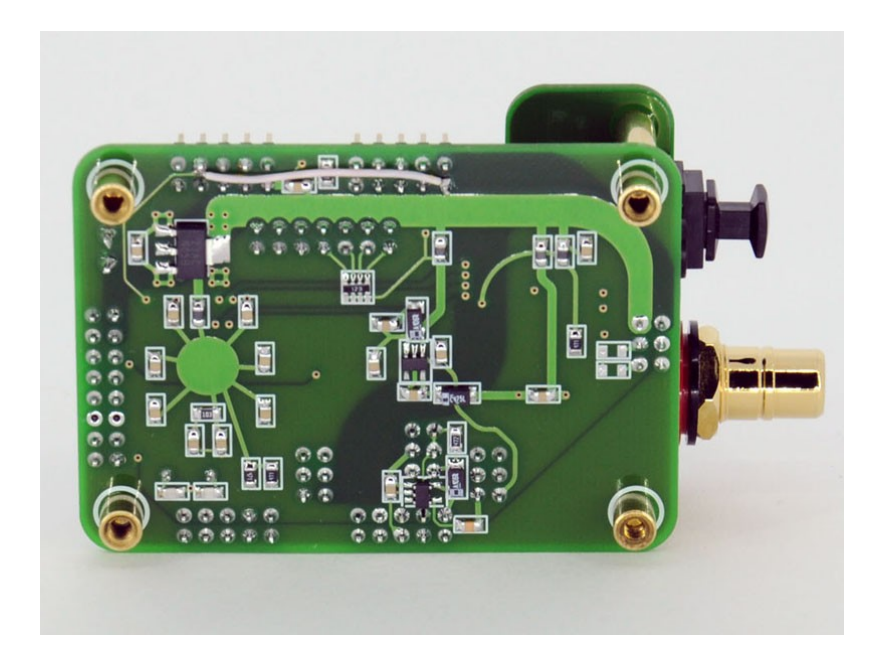

Наличие гальванической развязки коаксиального SPDIF входа трансформатором PE-65612. Гальваническая развязка по входу I2S отсутствует и может быть установлена на стороне источника .

**Foxtrot** способен принимать и выводить цифровой стерео поток данных с входной шины I2S на выходную шину I2S (только PCM): 16/24/32 бит 44,1 кГц 16/24/32 бит 48,0 кГц 16/24/32 бит 88,2 кГц 16/24/32 бит 96,0 кГц 16/24/32 бит 176,4 кГц 16/24/32 бит 192,0 кГц 16/24/32 бит 352,8 кГц 16/24/32 бит 384,0 кГц с оптического и коаксиального SPDIF входа на выходную шину I2S (только PCM): 16/24 бит 44,1 кГц 16/24 бит 48,0 кГц 16/24 бит 88,2 кГц 16/24 бит 96,0 кГц 16/24 бит 176,4 кГц 16/24 бит 192,0 кГц

# **В модуле применён приёмник СПДИФ — AK4113.**

Питание модуля внешнее стабилизированное 5В. Потребление не более 100мА (без модуля индикации).

# **2.Габаритные размеры**

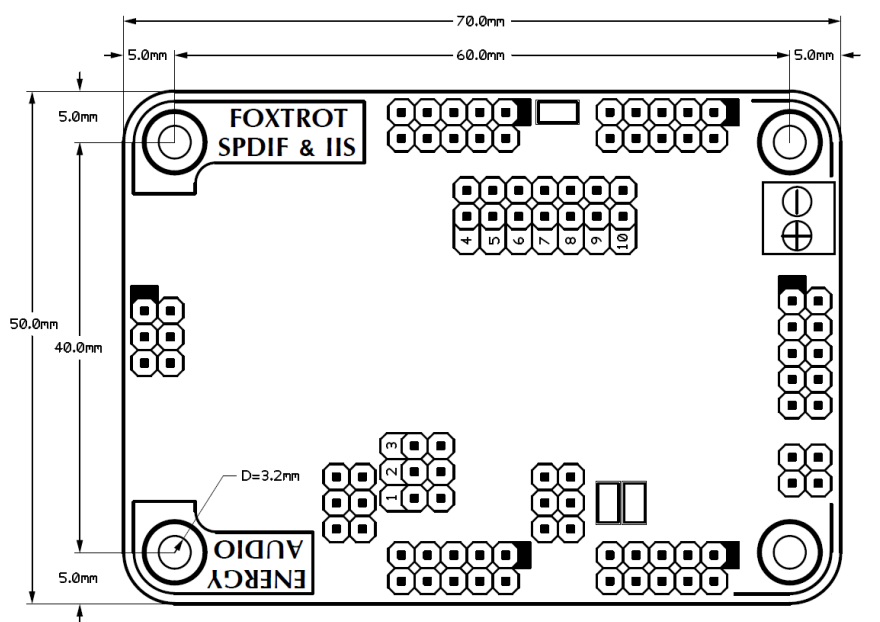

\* крепёжные отверстия электрически изолированы от элементов и проводников платы.

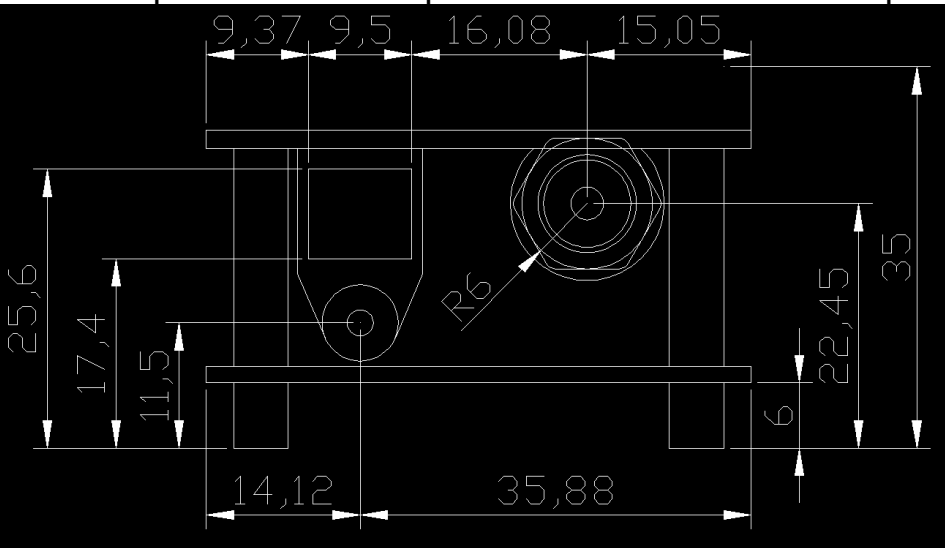

### **3. Назначение выводов**

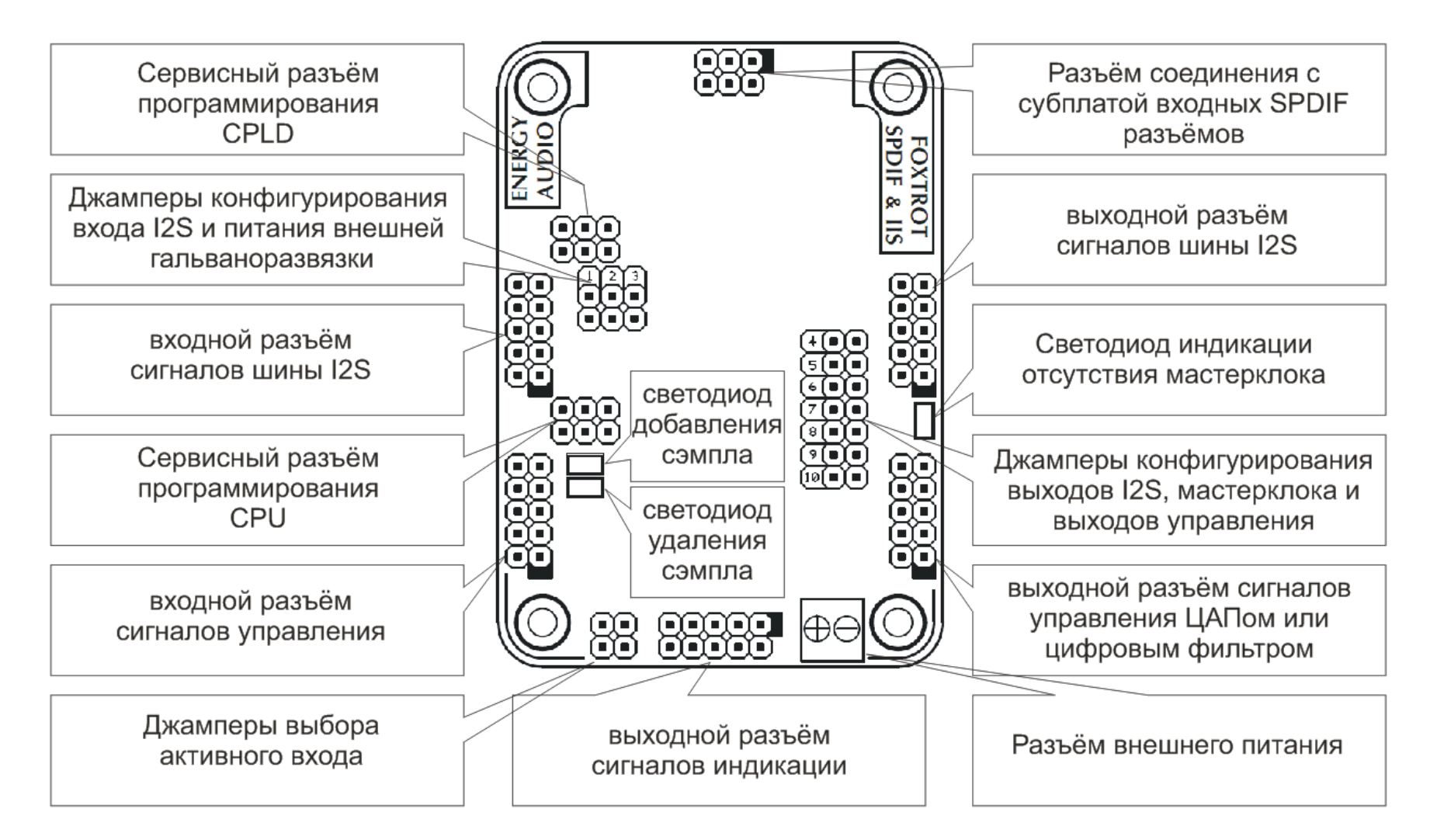

\* назначение разъёмов см. соответствующие разделы описания.

### **4. Питание**

Модуль питается внешним стабилизированным напряжением 5В. Потребляет до 100мА без подключенного модуля индикации.

Питание возможно подать от разъёма I2S ЦАПа (см.раздел 8), либо от разъёма внешнего питания (при этом нужно отключить питание от разъёма I2S ЦАПа не обжимая соответствующий пин, либо другим доступным способом).

# **5. Джамперы конфигурирования модуля**

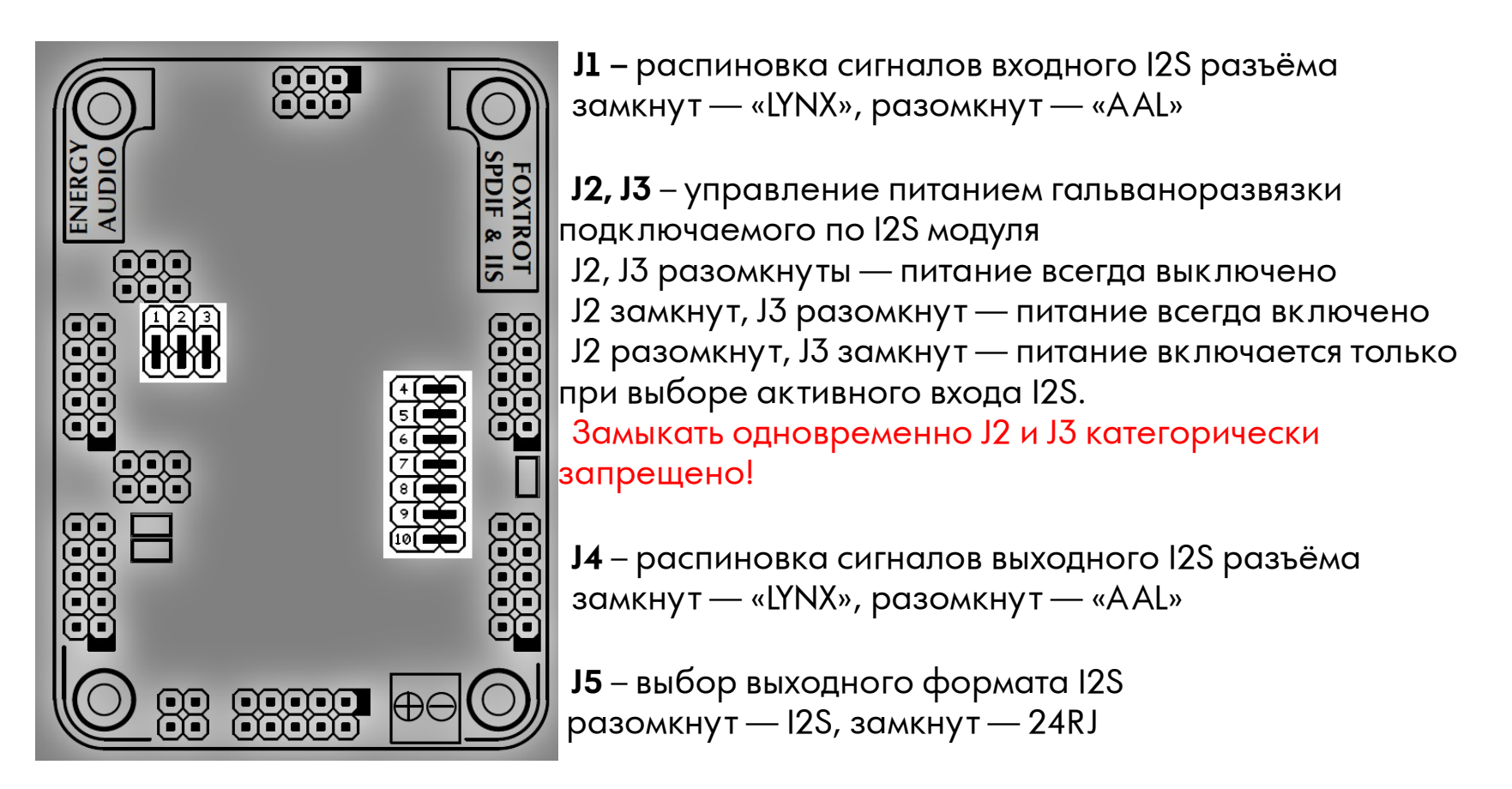

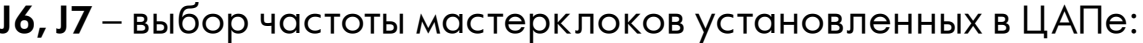

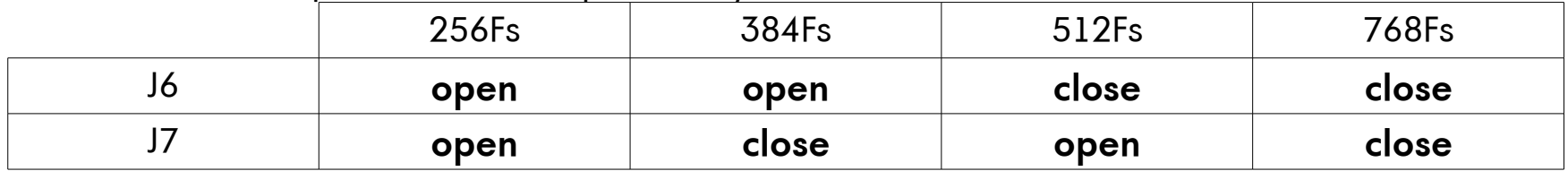

**J8 —** полярность сигнала сброса (контакт 3 выходного разъема управления и контакт 10 выходного разъема I2S)

| __            | open | close |
|---------------|------|-------|
| <b>RESET</b>  |      |       |
| <b>NORMAL</b> |      |       |

**J9** – выбор типа конфигурируемого устройства

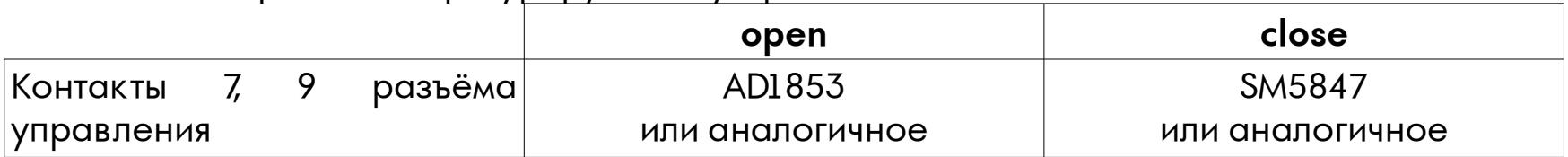

**J10 –** полярность сигнала выбора мастерклока (контакт 1 выходного разъема управления)

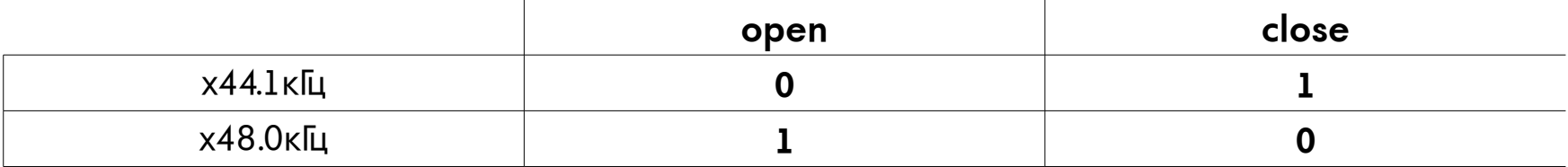

## **6. Разъем соединения с субплатой входных SPDIF разъемов**

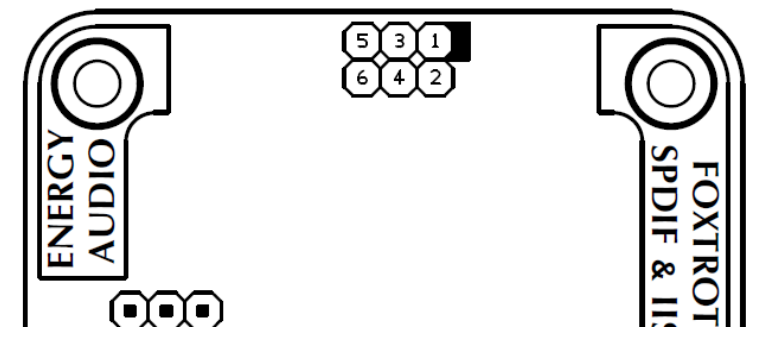

*Контакт 1* — питание +5,0В;

*Контакт 2* — питание +3,3В;

*Контакт 3* — выход для подключения светодиода индикации нормального режима работы активного СПДИФ входа (выход контроллера сконфигурированный как открытый коллектор. При нормальном режиме работы подтягивает выход к GND);

*Контакт 4* — данные от оптического входа СПДИФ;

*Контакт 5* — GND;

*Контакт 6* — данные от коаксиального входа СПДИФ.

### **7. Входные разъёмы I2S и сигналов управления**

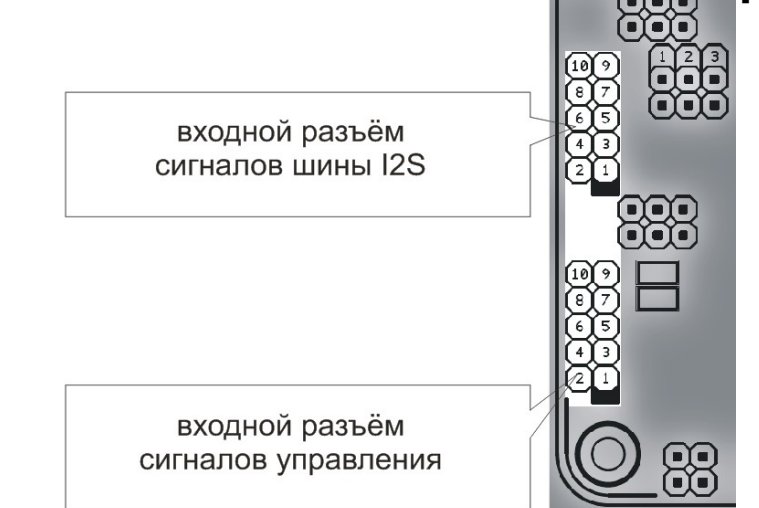

#### **Входной разъём сигналов шины I2S**

Распиновка входного разъёма i2s может быть сконфигурирована джампером **J1** - aal (**J1** open) / Lynx Audio ( **J1** close). Таким образом к Foxtrot могут быть подключены пин в пин следующие внешние интерфейсы — Flamenco (все ревизии), Bolero, а также другие совместимые интерфейсы с внешним тактированием.

*Контакты 4, 6, 8* — земля **Foxtrot** она же земля ЦАПа, т.к. между ними нет гальванической развязки.

*Контакт 2, 10* — не подключен.

*Контакт 9* — питание гальванической развязки внешнего интерфейса +3,3В со стороны Foxtrot. А лгоритм подачи этого питания может быть сконфигурирован джамперами **J2, J3** (см.раздел 8).

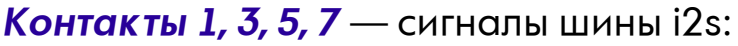

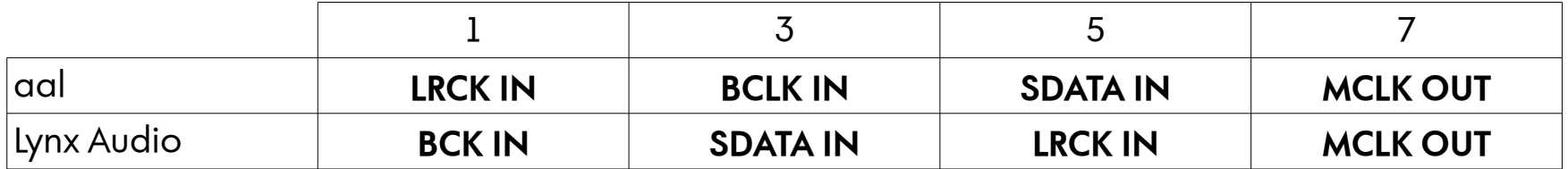

Выходной мастерклок на внешний интерфейс всегда 512Fs, он получается из любого входящего от ЦАП внутренними узлами схемы **Foxtrot.**

\*ПРОШУ ОБРАТИТЬ ВНИМАНИЕ — ВЫХОДНЫЕ УРОВНИ СИГНА ЛОВ **BCK, LRCK, DATA** ВНЕШНЕГО ИНТЕРФЕЙСА ДОЛЖНЫ БЫТЬ 3.3В, Т.К. ЭТИ ВХОДЫ В **FOXTROT** НЕ ТОЛЕРАНТНЫ 5В. ВНЕШНИЕ ИНТЕРФЕЙСЫ **FL A MENCO** И **BOLERO** C УСТАНОВЛЕННОЙ ГА ЛЬВАНИЧЕСКОЙ РАЗВЯЗКОЙ, А ТАК ЖЕ НЕ ИМЕЮЩИЕ ЕЁ СООТВЕТСТВУЮТ ЭТИМ ТРЕБОВАНИЯМ И МОГУ Т БЫТЬ ПОДК ЛЮЧЕНЫ К АК ЕСТЬ.

#### **Входной разъём сигналов управления:**

*Контакты 2, 4, 6, 8, 10* — земля **Foxtrot** она же земля ЦАПа, т.к. между ними нет гальванической развязки.]

*Контакт 1* — сигнал выбора нужного мастерклока. Он должен быть сконфигурирован на внешнем интерфейсе так, чтобы при воспроизведении контента с частотой кратной 44.1 кГц этот вывод подтягивался к земле, т.е. имел лог.уровень 0.

Например в **Bolero** достаточно снять джампер J1.

*Контакты 3, 5, 7, 9* — не используются.

# **8. Выходные разъёмы I2S и сигналов управления**

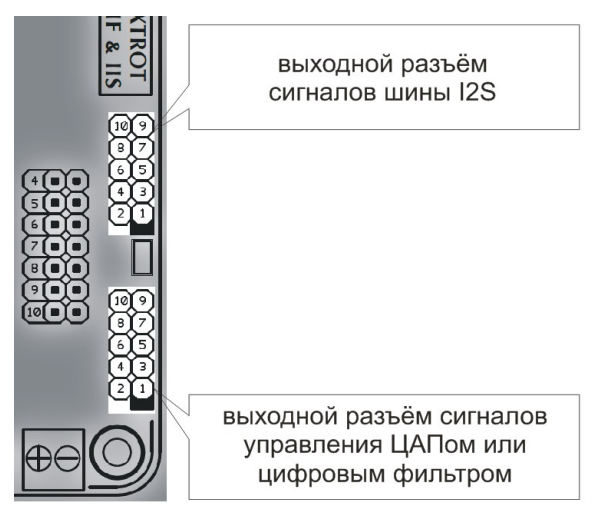

### **Выходной разъём сигналов шины I2S**

Распиновка входного разъёма i2s может быть сконфигурирована джампером **J4** - aal (**J4** open) / Lynx Audio ( **J4** close).

*Контакты 1, 3, 5, 7* — сигналы шины i2s:

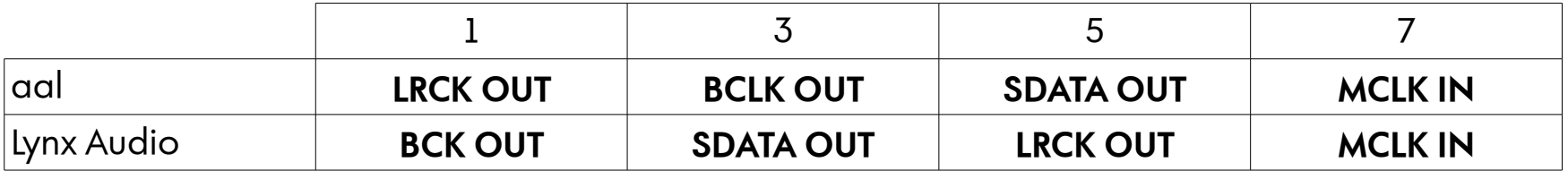

Входной мастерклок от ЦАПа может быть со следующей парной кратностью 256Fs / 384Fs / 512Fs / 768Fs. Уровень сигнала мастерклока от ЦАПа может быть 3.3В или 5В. На плате модуля установлен буфер LVC1G125 по этой линии.

\*ПРОШУ ОБРАТИТЬ ВНИМАНИЕ — ЛИНИИ СИГНА ЛОВ **BCK, LRCK, DATA** ИМЕЮТ ЛОГИЧЕСКИЕ

УРОВНИ 3.3В И НЕ ДОЛЖНЫ БЫТЬ ПОДТЯНУТЫ К +5В НА СТОРОНЕ ЦАПа Т.К. ЭТИ ВЫХОДЫ В **FOXTROT** НЕ ТОЛЕРАНТНЫ 5В. НАПРИМЕР В LYNX D47V3 НЕОБХОДИМО УБРАТЬ ПОДТЯГИВАЮЩИЕ РЕЗИСТОРЫ С ЭТИХ ЛИНИЙ.

*Контакты 4, 6, 8* — земля **Foxtrot** она же земля ЦАПа, т.к. между ними нет гальванической развязки.

*Контакт 2* — не подключен.

*Контакт 10* — сигнал сброса ЦФ/ЦАПа при смене частоты дискретизации — импульс длительностью от 10 до 15 мс. Полярность этого сигнала может быть выбрана джампером **J8** (см. раздел 8). Этот контакт дублирует контакт 3 выходного разъёма сигналов управления.

*Контакт 9* — через этот контакт может осуществляться питание модуля **Foxtrot** со стороны ЦАПа. Это питание должно быть 5В. Если питание модуля осуществляется от разъёма внешнего питания, то этот контакт должен быть изолирован любым доступным способом.

#### **Выходной разъём сигналов управления:**

Контакты 2, 4, 6, 8, 10 — земля **Foxtrot** она же земля ЦАПа, т.к. между ними нет гальванической развязки.]

*Контакт 1* — сигнал управления включения нужного генератора мастерклока (на частоту х44.1кГц либо х48.0кГц). Полярность этого сигнала может быть выбрана джампером **J10** (см. раздел 8).

*Контакт 3* — сигнал сброса ЦФ/ЦАПа при смене частоты дискретизации — импульс длительностью от 10 до 15 мс. Полярность этого сигнала может быть выбрана джампером **J8** (см. раздел 8). Этот контакт дублирует контакт 10 выходного разъёма I2S.

#### $K$ *онтакт 5* — сигнал MUTE/PLAY:

 $1$  = MUTE; 0 = PLAY. Сигнал PLAY инвертирован относительно выходных данных выдаваемых по шине i2s, поэтому может менять уровень во время воспроизведения при наличии нулевых сэмплов (сэмплов не содержащих данных).

*Контакты 7, 9* — сигналы управления. На них выдаются уровни нужные для конфигурирования либо ЦФ AD1853 либо SM5847 (или аналогичных им) в зависимости от текущей частоты дискретизации:

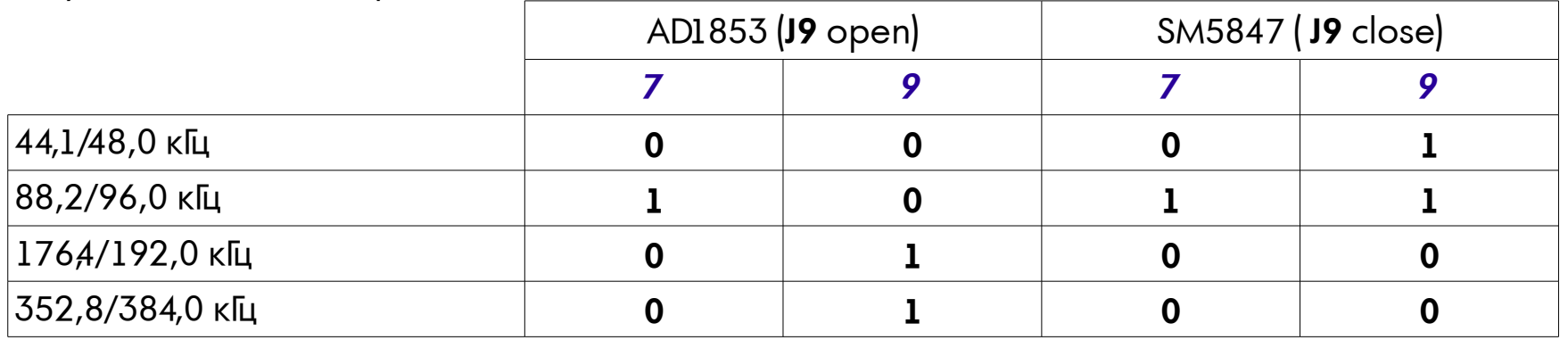

При подключении к AD1853 – контакт 7 подключается к пину x4, а контакт 9 к пину х2 микросхемы AD1853.

При подключении к SM5847 контакт 7 подключается к пину DV2, а контакт 9 к пину DV1 SM5847.

\*ОБРАТИТЕ ВНИМАНИЕ — КОНТАКТЫ 1, 3, 5, 7, 9 ПРЕДСТАВЛЯЮТ СОБОЙ ВЫХОДЫ МИКРОКОНТРОЛЛЕРА СКОНФИГУРИРОВАННЫЕ К АК ОТКРЫТЫЙ КОЛЛЕКТОР. ЭТО ТРЕБУЕТ ПОДТЯЖКИ НА СТОРОНЕ ЦАПА К НАПРЯЖЕНИЮ +3,3В ИЛИ +5В. ВХОДЫ ТОЛЕРАНТНЫ К +5В.

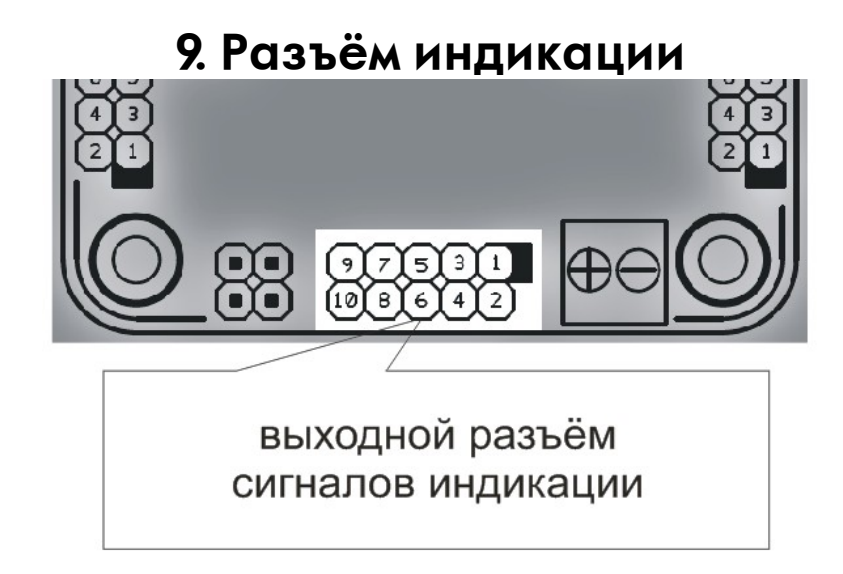

На контакты разъёма выводятся логические уровни TTL 3.3В Разъем полностью аналогичен с таким же разъёмом **Bolero** *Контакты 1, 3* +5В от/на плату индикации.

*Контакты 2, 4* земля **Foxtrot**.

*Контакты 6, 8, 10* — индикация битности воспроизведения + режим подключения к компьютеру:

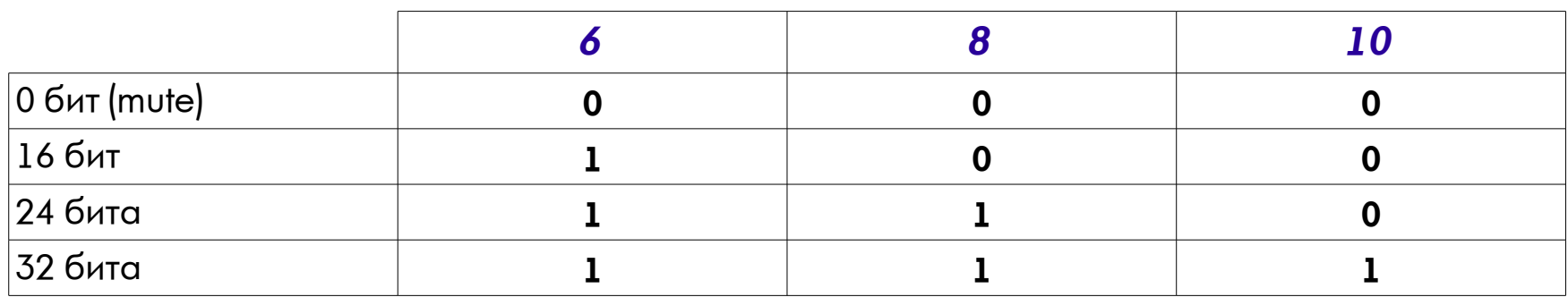

5 7 9 44,1 кГц **0 0 0** 48,0 кГц **1 0 0** 88,2 кГц **0 1 0** 96,0 кГц **1 1 0** 176,4 кГц **0 0 1** 192,0 кГц **1 0 1** 352,8 кГц **0 1 1** 384,0 кГц **1 1 1**

*Контакты 5, 7, 9* — индикация текущей частоты дискретизации выводимой на шину i2s:

Внешний вид **Foxtrot** с модулем индикации представлен на следующих фотографиях:

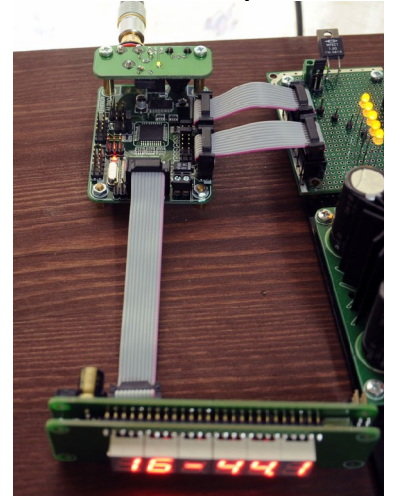

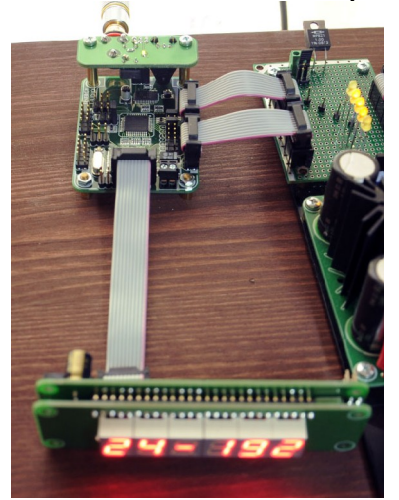

# **10. Джамперы выбора активного входа**

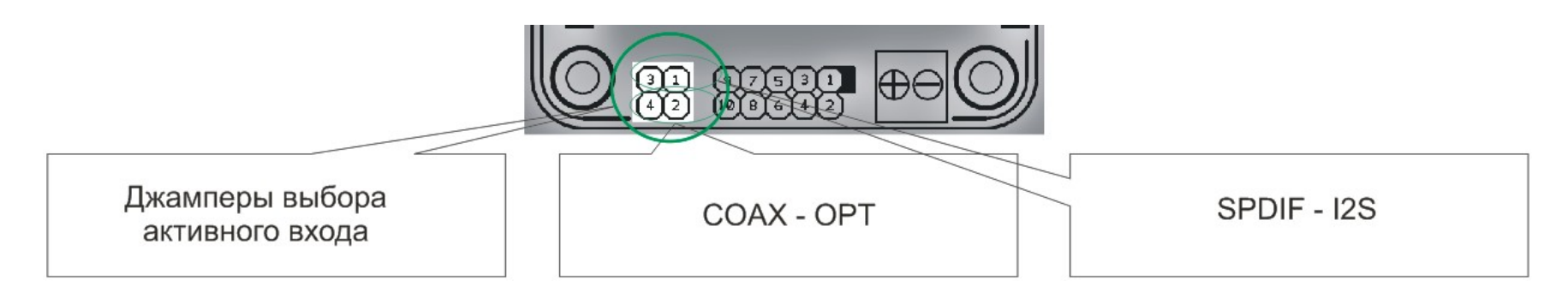

*Контакты 3, 4* **—** земля Foxtrot

*Джампер SPDIF-I2S (контакты 1, 3)* — Когда джампер замкнут, значит активный вход I2S, при этом значение джампера *COA X-OPT* не имеет значения. Если джампер разомкнут, значит активный вход определяется следующим джампером:

*Джампер COA X-OPT (контакты 2, 4)* — Когда джампер замкнут, значит активный вход SPDIF оптический, если этот джампер разомкнут, значит активный вход SPDIF коаксиальный.

В качестве устройства переключения активного входа может быть использован обычный трёхпозиционный тумблер ON-OFF-ON с одной группой контактов. Средний контакт подключается к контакту 3 или 4 **Foxtrot**-а, а крайние к контактам 1 и 2. Порядок переключения получается следующий: I2S<->COA X<->OPT

# **11. Светодиоды**

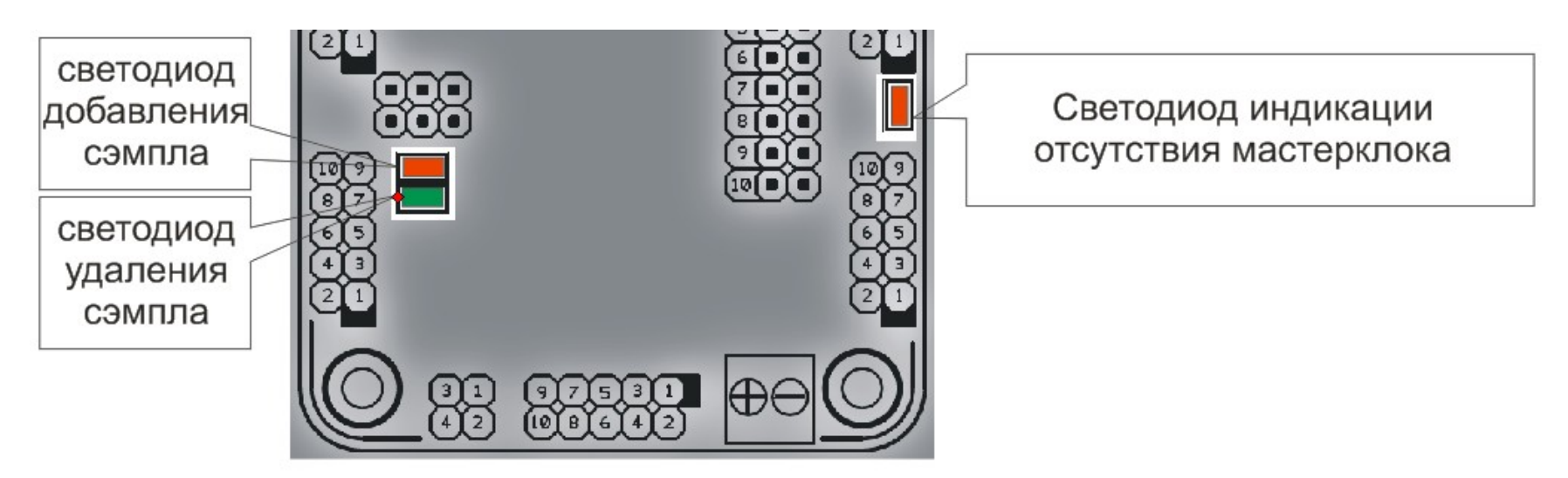

На плате Foxtrot расположены три светодиода:

*Светодиод индикации отсу тствия мастерклока.* Так как модуль фокстрот имеет только внешнее тактирование от ЦАПа, поэтому при отсутствии этого тактирования он «замирает» и загорается красный светодиод.

*Светодиоды добавления и удаления сэмпла.* Модуль **Foxtrot** имеет принцип работы FIFO буфера в который идёт запись и из которого происходит чтение с разной скоростью при активных SPDIF входах:

Если скорость записи меньше скорости чтения, то для обеспечения «неразрывности» воспроизведения к потоку в буфере FIFO добавляется сэмпл. Это происходит не чаще, чем через 1536 сэмплов. В момент добавления загорается светодиод добавления сэмпла на 0,1с.

Если скорость записи больше скорости чтения, то для обеспечения «неразрывности»

воспроизведения из потока в буфере FIFO удаляется сэмпл. Это происходит не чаще, чем через 1536 сэмплов. В момент удаления загорается светодиод удаления сэмпла на 0,1с.

В случае активного I2S входа скорости потоков чтения и записи равны, т.к. подразумевается использование интерфейса с внешним тактированием. В этом случае добавления и удаления сэмплов в поток не происходит.

Также один светодиод находится на субплате входных SPDIF разъёмов. Этот светодиод зелёного свечения загорается в случае выбора любого СПДИФ входа при наличии потока на этом входе. Если вход не подключен, либо есть какая то ошибка в передачи, то этот светодиод не загорается.